## МИНИСТЕРСТВО ОБРАЗОВАНИЯ И НАУКИ РОССИЙСКОЙ ФЕДЕРАЦИИ

Федеральное государственное автономное образовательное учреждение высшего образования

**«Дальневосточный федеральный университет»**

(ДВФУ)

### **ШКОЛА ЕСТЕСТВЕННЫХ НАУК**

### $\alpha$ СОГЛАСОВАНО»

Руководитель ОП д.ф.-м.н., профессор, академик РАН, Гузев М.А.

\_\_\_\_\_\_\_\_\_\_\_\_\_\_\_\_\_\_\_\_\_\_\_\_\_\_\_\_\_\_\_\_\_\_\_\_\_\_

(подпись) (Ф.И.О. рук. ОП) «9» июля 2018 г. «9» июля 2018 г.

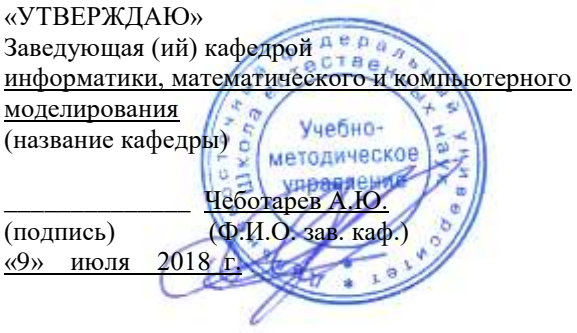

### **РАБОЧАЯ ПРОГРАММА УЧЕБНОЙ ДИСЦИПЛИНЫ**

#### **«Технологии виртуальной и дополненной реальности» Направление подготовки 09.03.03 «Прикладная информатика»** Профиль: «Прикладная информатика в компьютерном дизайне»

#### **Форма подготовки очная**

Школа естественных наук ДВФУ Кафедра Информатики, математического и компьютерного моделирования Курс 3, семестр: 6 Лекции - 0 час. Практические занятия -18 час. Лабораторные работы - 0 час. в том числе с использованием МАО <u>лек  $\theta$  пр.  $\theta$  /практ.  $\theta$  ч</u>ас. Самостоятельная работа студентов – 18 час. Всего часов аудиторной нагрузки 18 час. в том числе с использованием МАО 0 час. Контрольные работы не предусмотрено. Курсовая работа / курсовой проект – не предусмотрено форма отчетности: зачет Рабочая программа составлена в соответствии с требованиями образовательного стандарта, самостоятельно установленного ДВФУ, принятого решением Ученого совета Дальневосточного федерального университета, протокол от 28.01.2016 № 01-16, и введенного в действие приказом ректора ДВФУ от 18.02.2016 № 12-13-235. Рабочая программа обсуждена на заседании кафедры информатики, математического и компьютерного моделирования, протокол №18 «9» июля 2018 г.. Заведующий кафедрой  $A.HO.He6$ отарев (подпись) (и.о. фамилия)

### **II. Рабочая программа пересмотрена на заседании кафедры**:

Протокол от « $\_\_\_$  »  $\_\_\_\_\_\_$  20 г. №  $\_\_\_\_\_\_\_\_$ 

Заведующий кафедрой \_\_\_\_\_\_\_\_\_\_\_\_\_\_\_\_\_\_\_\_ \_\_\_\_

(подпись) (и.о. фамилия)

## **Аннотация к рабочей программе дисциплины «Технологии виртуальной и дополненной реальности»**

Дисциплина «Технологии виртуальной и дополненной реальности» разработана для студентов, обучающихся по направлению подготовки09.03.03 «Прикладная информатика», и входит в факультативную часть учебного плана.

Трудоемкость дисциплины составляет 1 зачетную единицу, 36 часов. Дисциплина реализуется на 4 курсев 7 семестре. Форма контроля по дисциплине – зачет.

### **Цель:**

Освоениеметодов и технологий использования современных графических библиотек при разработке приложений VR/AR для реализации прорывных инноваций посредством технологического предпринимательства

#### **Задачи:**

 систематизация сведений по использованию современных графических библиотек в разработке приложений VR/AR;

 освоение навыков выбора оптимальной графической библиотеки для создания приложений VR/AR.

Для успешного изучения дисциплины «Технологии виртуальной и дополненной реальности» у обучающихся должны быть сформированы предварительные компетенции:

 способность творчески адаптировать достижения зарубежной науки, техники и образования к практике, высокая степень профессиональной мобильности;

 умение быстро осваивать новые предметные области, выявлять противоречия, проблемы и вырабатывать альтернативные варианты их решения.

Планируемые результаты обучения по данной дисциплине (знания, умения, владения), соотнесенные с планируемыми результатами освоения

образовательной программы, характеризуют этапы формирования

следующих компетенций:

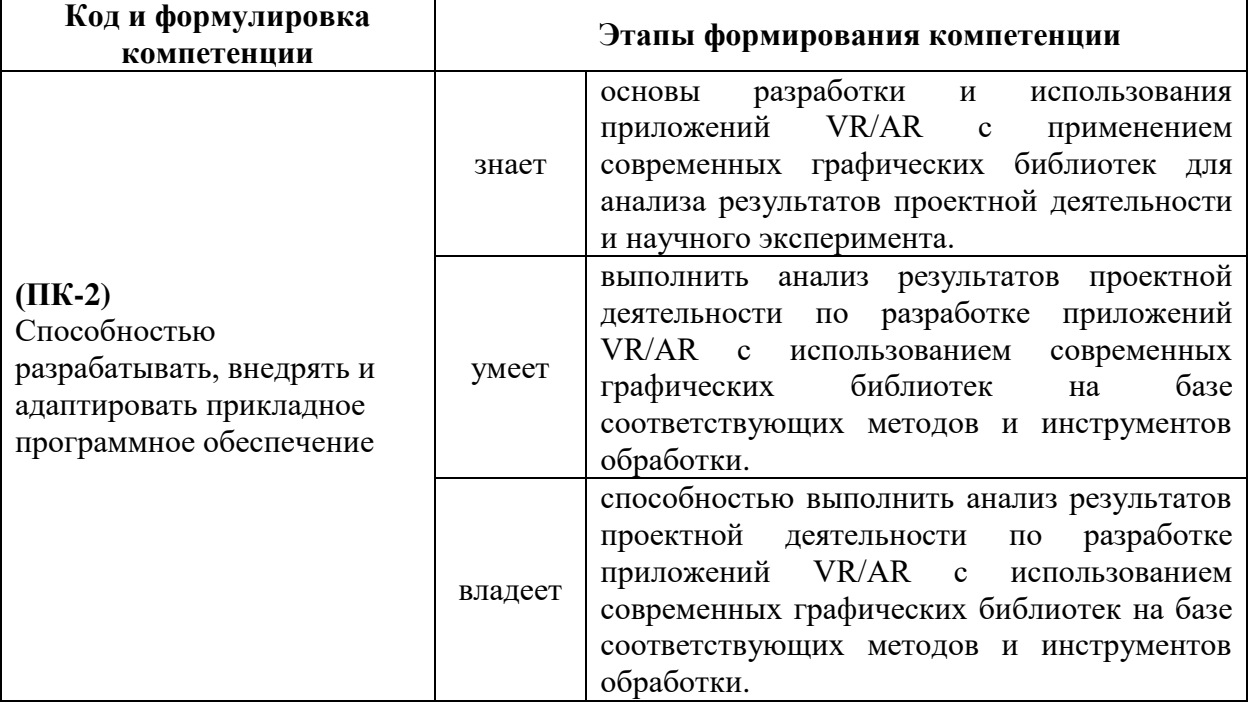

Для формирования вышеуказанных компетенций в рамках дисциплины «Технологии виртуальной и дополненной реальности» применяются следующие методы активного обучения: ТРИЗ-работа, реализация инновационного проекта виртуальной реальности, экспертная сессия.

### **1. СТРУКТУРА И СОДЕРЖАНИЕ ЛЕКЦИОННОЙ ЧАСТИ КУРСА**

# **Раздел 1. Введение в разработку приложений с использованием современных графических библиотек (2 часа)**

Тема 1. Обзор современных графических библиотек. Области применения OpenGL, DirectX, Vulkan. (2 часа)

## **Раздел 2. OpenGL (2 часа)**

Тема 2. OpenGL. Спецификации. Типы данных. Отрисовка примитивных фигур. Вершинный и пиксельный шейдеры. (2 часа)

### **Раздел 3. DirectX (6 часов)**

Тема 3. Фиксированный конвейер (fixedfunctionpipeline) и мгновенный режим (immediatemode). DirectX SDK. Создание приложения. Direct3D11 объект. (1 час)

Тема 4. Геометрия DirectX. Вывод геометрии на экран. Математика в DirectX. Работа с матрицами трансформаций. Инициализация камеры. (1 час)

Тема 5. DirectX. Процедурная генерация моделей. Настройка источников освещения. Загрузка текстур. Шейдеры. (1 час)

Тема 6. DirectX. Загрузка мешей. Импорт и экспорт 3D моделей. Рендер сцены. (1 час)

Тема 7. DirectX. Шейдеры. Введение в язык HLSL. Архитектура приложения шейдера. (2 час)

#### **Раздел 4. Vulkan (8 часов)**

Тема 8. Vulkan. Настройка окружения. Vulkan API. Создания окна приложения. Интеграция с GLFW. (2 часа)

Тема 9. Vulkan. Расширения. Проверка наличия расширений. Опциональные расширения. Слои валидации и проверок. Проверка и выбор физических устройств. (2 часа)

Тема 10. Vulkan. Графический конвейер. Компиляция и использование шейдеров. Фиксированные функции и листинг. Рендер сцены. (1 час)

Тема 11. Vulkan. Буферы вершин, буферы команд, фреймбуферы, staging буфер и буфер индексов. (1 час)

Тема 12. Vulkan. Текстурирование, координаты текстур, дескрипторы, наложение текстур. Вспомогательные функции, изменение формата, временное изображение. (2 часа)

## **2. СТРУКТУРА И СОДЕРЖАНИЕ ПРАКТИЧЕСКОЙ ЧАСТИ КУРСА**

 Практические работы по курсу полностью поддерживают и соответствуют структуре лекционного материала.

## **Раздел 1. Введение в программирование с использованием современных графических библиотек (18 часов)**

Тема 1-2. OpenGL. Установка, настройка зависимостей. Решение проблем совместимости. (2 часа)

Выполнить задание:

Реализовать отрисовку треугольника с использованием инструментов OpenGL и glut с использованием шейдеров.

Тема 3-4. DirectX. Установка, настройкам зависимостей. Изучение API. (4 часа)

Выполнить задание:

Используя библиотеки DirectX на  $C^{++}$  реализовать анимированное движение векторного объекта. Необходимо использовать широкий спектр возможностей математических вычислений DirectX.

Тема 5-6. DirectX. 3D модели. Импорт и экспорт. (4 часа)

Выполнить задание:

Найти модели разных форматов и научится их экспортировать без потери качества в сцену. Необходимо реализовать экспорт моделей из заданной директории в сцены. Для каждого файла должно быть текстовое метаописание (Координаты, поворот, масштаб), которое необходимо примерить к модели в сцене. Должно быть реализовано для моделей формата FBX, 3DS и OBJ.

Тема 7-10. Vulkan. Установка и настройка библиотек. Подключение GLFW. Использование расширений для импорта моделей. (6 часа)

Выполнить задание:

Используя реализованные библиотеки выполнить импорт моделей в созданное окно приложения. Написать шейдеры, которые преобразуют исходные текстуры моделей создавая эффекты мигания разными цветами.

Тема 11-12. Vulkan. Оптимизации. Использование графического конвейера. Постоянные и временные функции. (2 часа)

Выполнить задание:

Используя постоянные (fixed-function) и вспомогательные функции выполнить растеризацию изображений графического конвейера.

# **3. УЧЕБНО-МЕТОДИЧЕСКОЕ ОБЕСПЕЧЕНИЕ САМОСТОЯТЕЛЬНОЙ РАБОТЫ ОБУЧАЮЩИХСЯ**

Учебно-методическое обеспечение самостоятельной работы обучающихся по дисциплине «Использование современных графических библиотек в разработке приложений VR/AR» предполагается, согласно учебному плану в объеме 90 часов, в том числе, под руководством преподавателя (36 часов).

Самостоятельная работа студентов реализуется в виде создания курсовых проектов на заданную тематику.

Учебно-методическое обеспечение самостоятельной работы обучающихся представлено в Приложении 1 и включает в себя:

- план-график выполнения самостоятельной работы по дисциплине, в том числе примерные нормы времени на выполнение по каждому заданию;

- требования к представлению и оформлению результатов самостоятельной работы;
- критерии оценки выполнения самостоятельной работы.

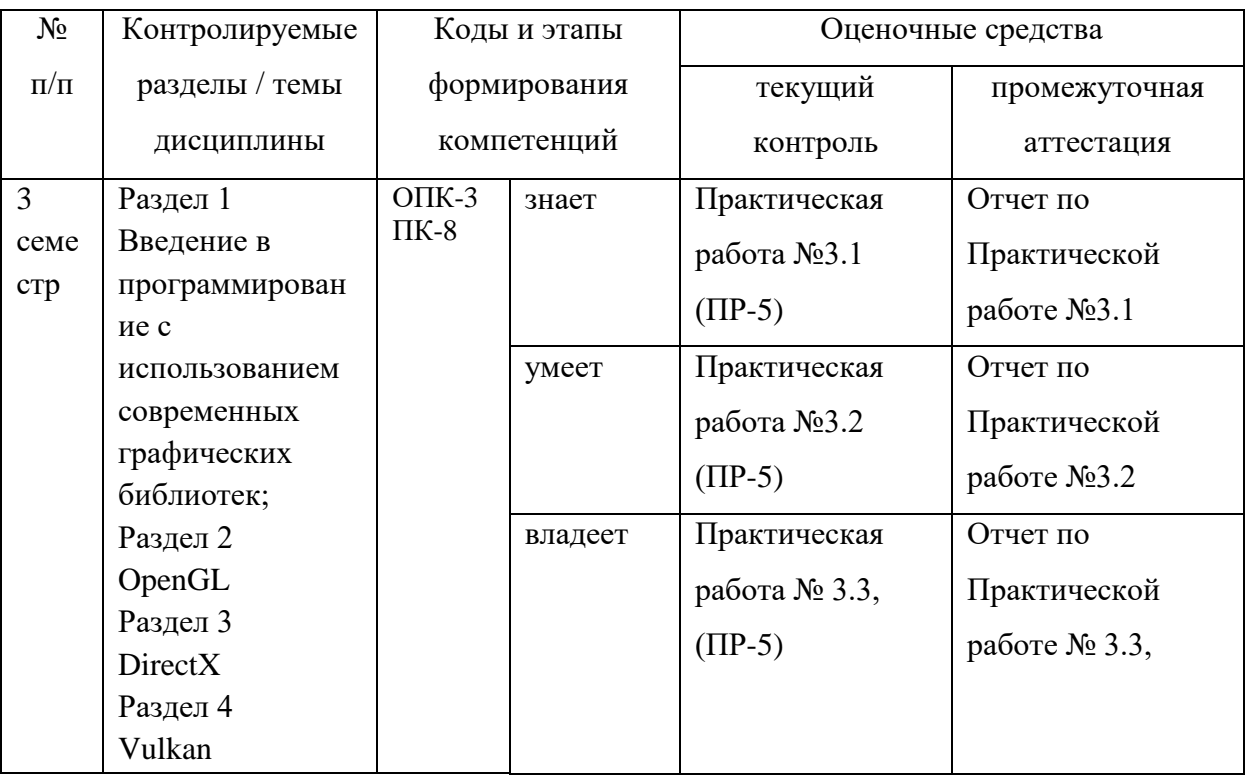

## **4. КОНТРОЛЬ ДОСТИЖЕНИЯ ЦЕЛЕЙ КУРСА**

Типовые контрольные задания, методические материалы, определяющие процедуры оценивания знаний, умений и навыков и (или) опыта деятельности, а также критерии и показатели, необходимые для оценки знаний, умений, навыков и характеризующие этапы формирования компетенций в процессе освоения образовательной программы, представлены в Приложении 2.

# **5. СПИСОК УЧЕБНОЙ ЛИТЕРАТУРЫ И ИНФОРМАЦИОННО-МЕТОДИЧЕСКОЕ ОБЕСПЕЧЕНИЕ ДИСЦИПЛИНЫ**

#### **Основная литература**

*(электронные и печатные издания)*

- 1) Керниган, Б.В. Язык программирования C [Электронный ресурс] : учеб. / Б.В. Керниган, Д.М. Ричи. — Электрон. дан. — Москва : , 2016. — 313 с. — Режим доступа:<https://e.lanbook.com/book/100543> — Загл. с экрана.
- 2) Вольф, Д. OpenGL 4. Язык шейдеров. Книга рецептов [Электронный ресурс] — Электрон. дан. — Москва: ДМК Пресс, 2015. — 368 с. — Режим доступа:<https://e.lanbook.com/book/73071>— Загл. с экрана.
- 3) Селлерс, Г. Vulkan. Руководство разработчика [Электронный ресурс] : рук. / Г. Селлерс ; пер. с англ. А. В. Борескова. — Электрон. дан. — Москва : ДМК Пресс, 2017. — 394 с. — Режим доступа: <https://e.lanbook.com/book/105835> — Загл. с экрана.

#### **Дополнительная литература**

#### *(печатные и электронные издания)*

- 1) Галле, К. Полезные советы по разработке и отладке электронных схем [Электронный ресурс] : сб. — Электрон. дан. — Москва : ДМК Пресс, 2001. — 208 с. — Режим доступа: <https://e.lanbook.com/book/858>— Загл. с экрана.
- 2) Городняя, Л.В. Парадигмы программирования [Электронный ресурс] : учеб. пособие — Электрон. дан. — Москва : , 2016. — 177 с. — Режим доступа:<https://e.lanbook.com/book/100356> — Загл. с экрана.
- 3) Варфоломеева И. И., Пилипенко С. А. Сравнительный анализ графических библиотек OpenGL и DirectX. Издательство: Научный вестник Воронежского государственного архитектурно-строительного университета. 2014 г. Воронеж. 122-126 с

## **Перечень ресурсов информационно-телекоммуникационной сети «интернет»**

- 1) Ссылка на репозитории с примерами работы с OpenGL:. <https://github.com/search?utf8=%E2%9C%93&q=OpenGL&type=>
- 2) Ссылка на API реализованное для работы с Vulkan: <https://github.com/vulkan-go/vulkan>

# **Перечень информационных технологий и программного обеспечения**

При осуществлении образовательного процесса по дисциплине используется общее программное обеспечение компьютерных учебных классов и специализированное свободно распространяемое ПО.

## **6. МЕТОДИЧЕСКИЕ УКАЗАНИЯ ПО ОСВОЕНИЮ ДИСЦИПЛИНЫ**

# **1. Рекомендации по планированию и организации времени, необходимого для изучения дисциплины.**

Изучение теоретического материала по литературе – 1 час в неделю.

Подготовка к практическому занятию и работе в компьютерном классе – 1 час.

Тогда общие затраты времени на освоение курса «Использование современных графических библиотек в разработке приложений VR/AR» студентами составят около 2 часов в неделю.

**2. Описание последовательности действий студента («сценарий изучения дисциплины»).**

При изучении дисциплины «Использование современных графических библиотек в разработке приложений VR/AR» следует внимательно слушать и конспектировать материал, излагаемый на аудиторных занятиях. Для его

понимания и качественного усвоения рекомендуется следующая последовательность действий:

1. После окончания учебных занятий для закрепления материала просмотреть и обдумать выполненные сегодня лабораторные работы, разобрать рассмотренные примеры (10-15 минут).

2. При подготовке к практической работе следующего дня повторить содержание предыдущей практической работы, подумать о том, какая может быть следующая тема (10-15 минут).

3. В течение недели выбрать время для работы со специальной литературой в Trello и для занятий на компьютере (по 2 часа).

4. При подготовке к практическим занятиям следующего дня необходимо сначала прочитать основные понятия по теме домашнего задания. При выполнении задания нужно сначала понять, что требуется в задаче, какой теоретический материал нужно использовать, наметить план решения задачи. Если это не дало результатов, и Вы сделали задачу «по образцу» аудиторной задачи, или из методического пособия, нужно после решения такой задачи обдумать ход решения и попробовать решить аналогичную задачу самостоятельно.

### **3. Рекомендации по работе с литературой.**

Теоретический материал курса становится более понятным, когда дополнительно к прослушиванию лекций изучаются и книги, и Интернетресурсы. Полезно использовать несколько учебников, однако легче освоить курс, придерживаясь одного учебника и конспекта. Рекомендуется, кроме «заучивания» материала, добиться понимания изучаемой темы дисциплины. Кроме того, очень полезно мысленно задать себе и попробовать ответить на следующие вопросы: о чем эта глава, какие новые понятия в ней введены.

#### **4. Советы по подготовке к зачету.**

Дополнительно к изучению конспектов лекций необходимо пользоваться учебниками. Вместо «заучивания» материала важно добиться

понимания изучаемых тем дисциплины. При подготовке к экзамену нужно освоить теорию: разобрать определения всех понятий, рассмотреть примеры и самостоятельно решить несколько типовых задач из каждой темы. При решении задач всегда необходимо комментировать свои действия и не забывать о содержательной интерпретации.

## **5. Указания по организации работы с контрольно-измерительными материалами.**

При подготовке к практической работе необходимо сначала прочитать теорию по каждой теме. Отвечая на поставленный вопрос, предварительно следует понять, что требуется от Вас в данном случае, какой теоретический материал нужно использовать, наметить общий план решения.

# **7. МАТЕРИАЛЬНО-ТЕХНИЧЕСКОЕ ОБЕСПЕЧЕНИЕ ДИСЦИПЛИНЫ**

Образовательный процесс по дисциплине проводится в лекционных и компьютерных аудиториях. Мультимедийная лекционная аудитория (мультимедийный проектор, настенный экран, документ-камера) о. Русский, кампус ДВФУ, корпус 20(D), ауд. D738, D654/D752, D412/D542, D818, D741, D945, D547, D548, D732;

Компьютерный класс: (доска, 15 персональных компьютеров) о. Русский, кампус ДВФУ, корпус 20(D), (D733, D734, D546, D549), оснащенный компьютерами с операционной системой MicrosoftWindows 10 (минимальные требования: процессор IntelCore i5 7400 3.0 ГГц, 8 ГБ оперативной памяти, видеокарта NvidiaGeForce GTX870, жесткий диск 500ГБ), презентационными (мультимедийный проектор, настенный экран, документ-камера) системами, с подключением к общекорпоративной компьютерной сети ДВФУ и сети Интернет.

Приложение 1

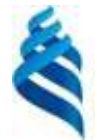

МИНИСТЕРСТВО ОБРАЗОВАНИЯ И НАУКИ РОССИЙСКОЙ ФЕДЕРАЦИИ Федеральное государственное автономное образовательное учреждение высшего профессионального образования

> **«Дальневосточный федеральный университет»** (ДВФУ)

### **ШКОЛА ЕСТЕСТВЕННЫХ НАУК**

## **УЧЕБНО-МЕТОДИЧЕСКОЕ ОБЕСПЕЧЕНИЕ САМОСТОЯТЕЛЬНОЙ РАБОТЫ ОБУЧАЮЩИХСЯ**

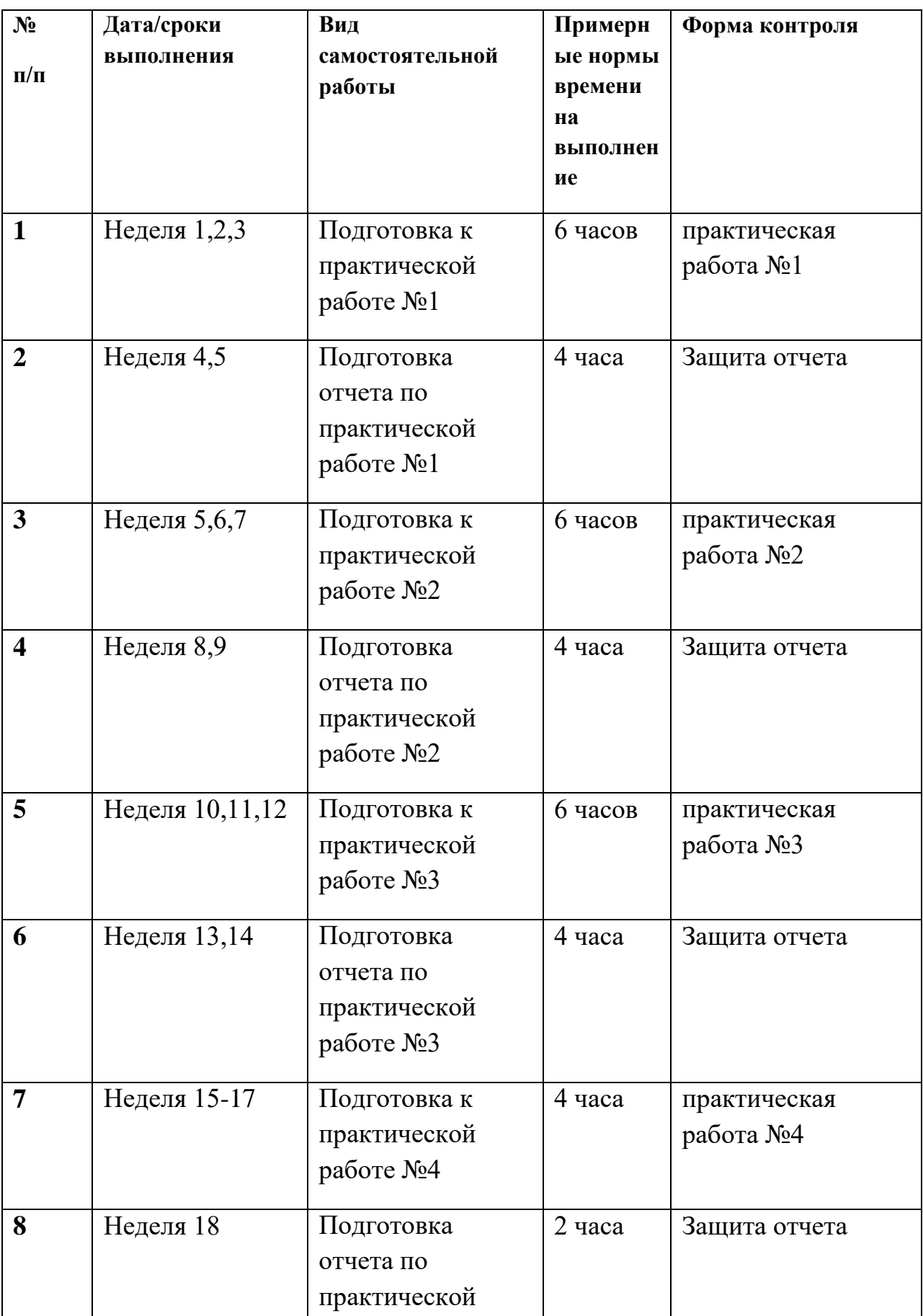

# **План-график выполнения самостоятельной работы по дисциплине**

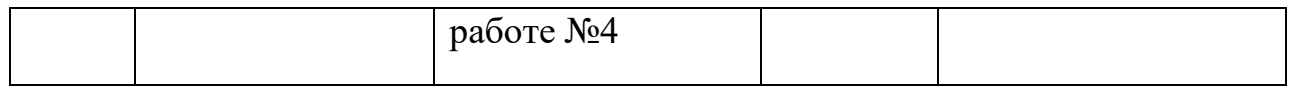

## **Характеристика заданий для самостоятельной работы обучающихся и методические рекомендации по их выполнению**

Самостоятельная работа студентов состоит из подготовки к практическим работам в компьютерном классе, работы над рекомендованной литературой. При подготовке к практическим занятиям необходимо сначала прочитать основные понятия по теме. При выполнении задания нужно сначала понять, что требуется в задаче, какой теоретический материал нужно использовать, наметить план решения задачи. Рекомендуется использовать методические указания и материалы по курсу «Использование современных графических библиотек в разработке приложений VR/AR», электронные пособия, имеющиеся на сервере Школы естественных наук, библиотеке ДВФУ и в сети Интернет. При подготовке к экзамену нужно освоить теорию: разобрать определения всех понятий и методов, рассмотреть примеры и самостоятельно решить несколько типовых задач из каждой темы. При решении задач всегда необходимо комментировать свои действия и не забывать о содержательной интерпретации.

# **Требования к представлению и оформлению результатов самостоятельной работы**

Результатом самостоятельной работы являются отчеты по практическим работам. В процессе подготовки отчетов к практическим работам у студентов развиваются навыки составления письменной документации и систематизации имеющихся знаний. При составлении отчетов рекомендуется придерживаться следующей структуры.

- Титульный лист;
- Описание проблемы;
- Цель выполнения работы;
- Формулировка задач для достижения цели;
- Неформальная постановка задач;
- Описание алгоритмов методов;
- Спецификация используемых функций и типов данных;
- Результаты экспериментов;
- Исходный текст программы;
- Скриншоты полученных результатов;
- Отчет по результатам тестирования;
- Выводы по работе.

### Зачетная работа №1 по первой части курса

(интенсив 1, Курсовая работа №1)

- 1. создание компьютерной игры, относящейся к логическим компьютерным играм, прохождение уровней и лабиринтов, с попутным решением различных головоломок;
- 2. создание компьютерной игры в жанре баттлер (от англ. Battler, battle битва, сражение). Баттлер – это игра, темой которой являются бои, однако игровой процесс не включает ни стратегии, ни активного действия. Бои в таких случаях являются самоиграйкой;
- 3. создание компьютерной игры "Змейка". Идея игры заключается в следующем: игрок управляет длинным, тонким существом, напоминающим змею, которое ползает по плоскости, ограниченной четырьмя стенами, собирая еду (или другие предметы), избегая столкновения с собственным хвостом и краями игрового поля. Каждый раз, когда змея съедает кусок пищи, она становится длиннее, что постепенно усложняет игру. Игрок управляет направлением движения головы змеи (4 направления: вверх, вниз, влево, вправо), а хвост змеи движется следом. Игрок не может остановить движение змеи;

4. создание компьютерной мобильной игры в жанре «Timekiller». Свое название эта разновидность мобильных развлечений получила от английских слов time (время) и kill (убить). В качестве сеттинга игры выбран уголок леса, с протекающим в нем рекой. В качестве персонажа выбран бобёр, способный передвигаться по плывущим бревнам и прыгать с одного на другое. В качестве поощрительного объекта для игрока выбрана мультяшная золотая звезда.

## Зачетная работа № 2 по второй части курса (интенсив 2, Курсовая работа № 2)

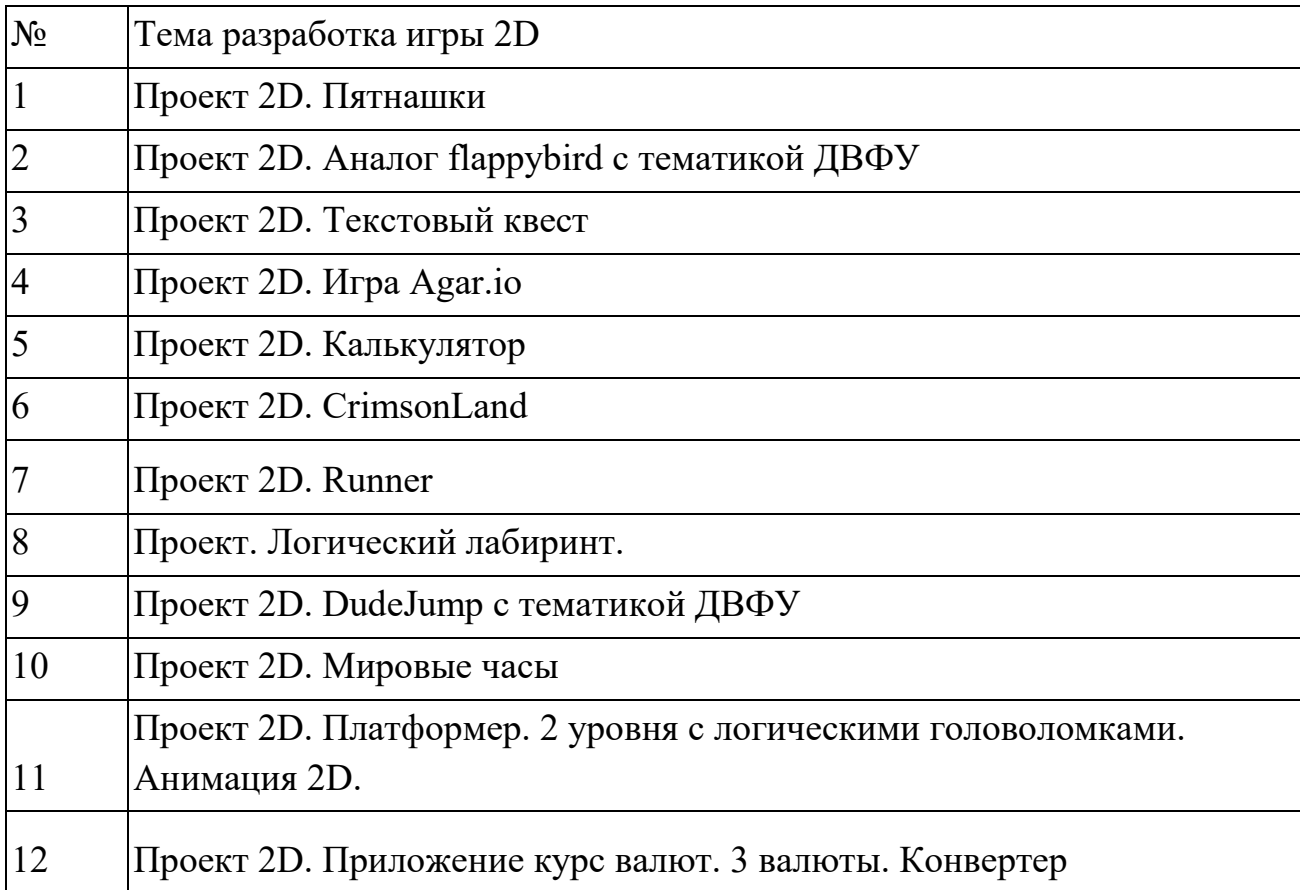

### **Критерии оценки выполнения самостоятельной работы**

Отчет по практической работе должен полностью удовлетворять условию задачи. В случае некачественно выполненных отчетов (не соответствующих заявленным требованиям) результирующий балл за работу

может быть снижен. Студент должен продемонстрировать отчетливое и свободное владение концептуально-понятийным аппаратом, научным языком и терминологией.

«Зачет» выставляется студенту, если он твердо знает материал, грамотно и по существу излагает его, не допуская существенных неточностей в ответе на вопрос, правильно применяет теоретические положения при решении практических вопросов и задач, владеет необходимыми навыками и приемами их выполнения, а также выполнил все задания.

«Незачет» выставляется студенту, который не знает основной части программного материала, не усвоил его деталей и допускает существенные ошибки, неуверенно, с большими затруднениями выполняет практические работы.

Зачет по дисциплине может быть выставлена по результатам курсовых работ. Критерии оценки указаны в приложении 2.

Приложение 2

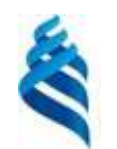

МИНИСТЕРСТВО ОБРАЗОВАНИЯ И НАУКИ РОССИЙСКОЙ ФЕДЕРАЦИИ

Федеральное государственное автономное образовательное учреждение высшего профессионального образования

**«Дальневосточный федеральный университет»**

(ДВФУ)

**ШКОЛА ЕСТЕСТВЕННЫХ НАУК**

## **ФОНД ОЦЕНОЧНЫХ СРЕДСТВ по дисциплине**

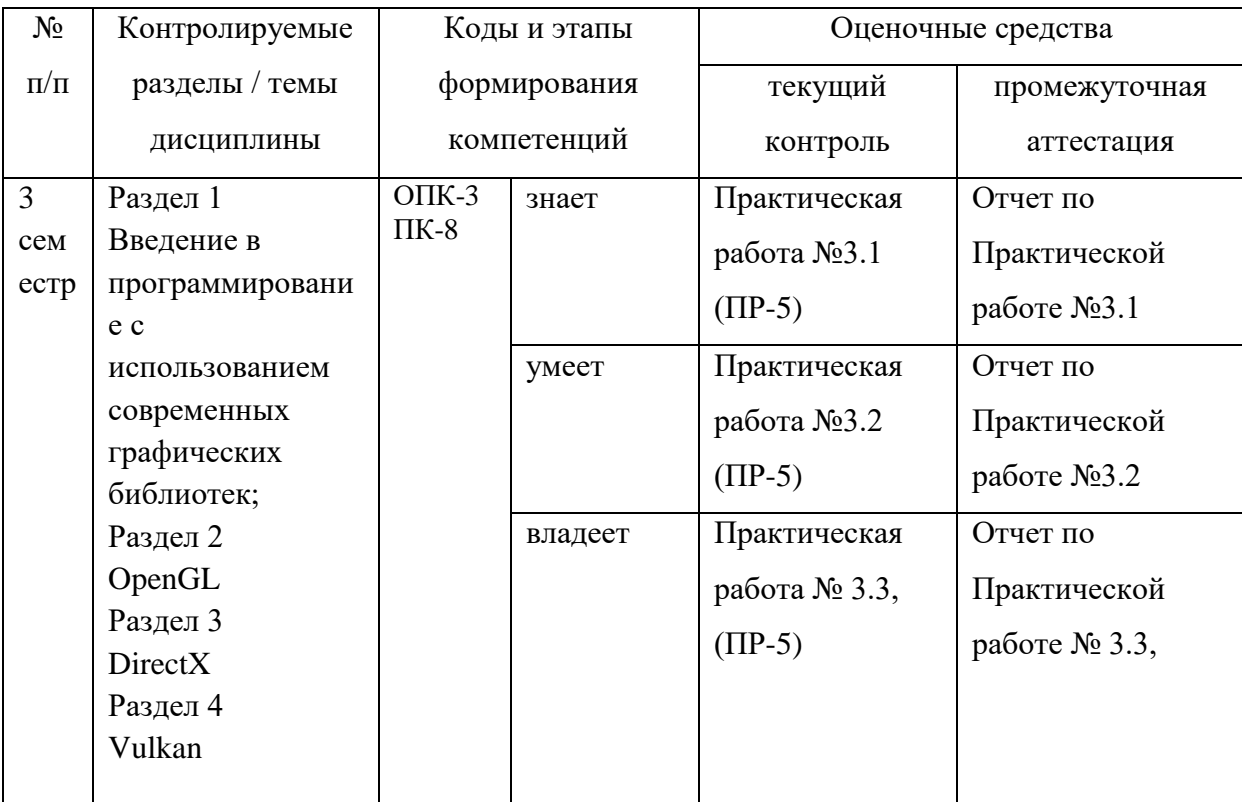

# **Контроль достижения целей курса**

# **Шкала оценивания уровня сформированности компетенций**

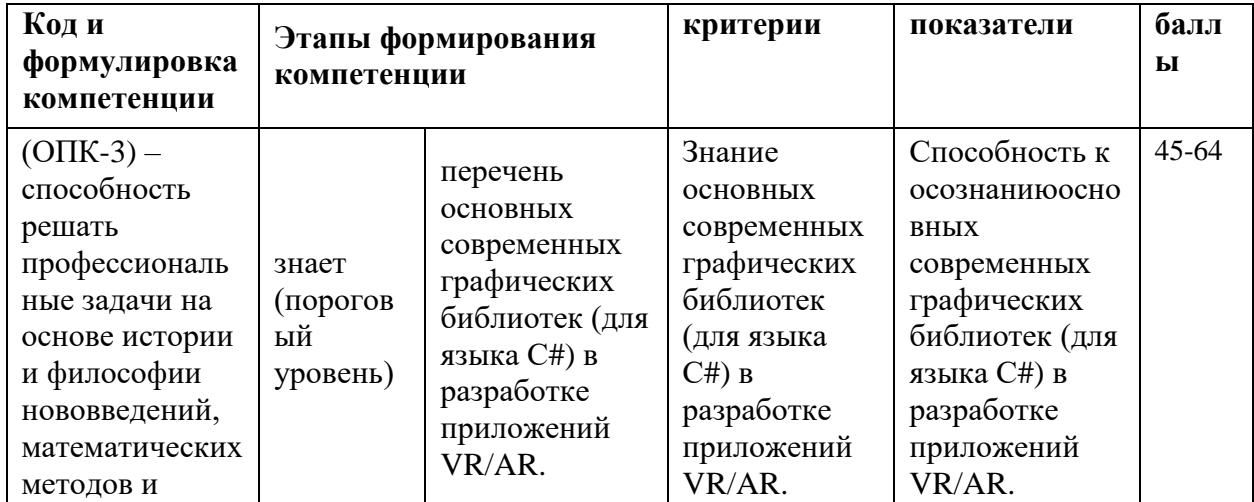

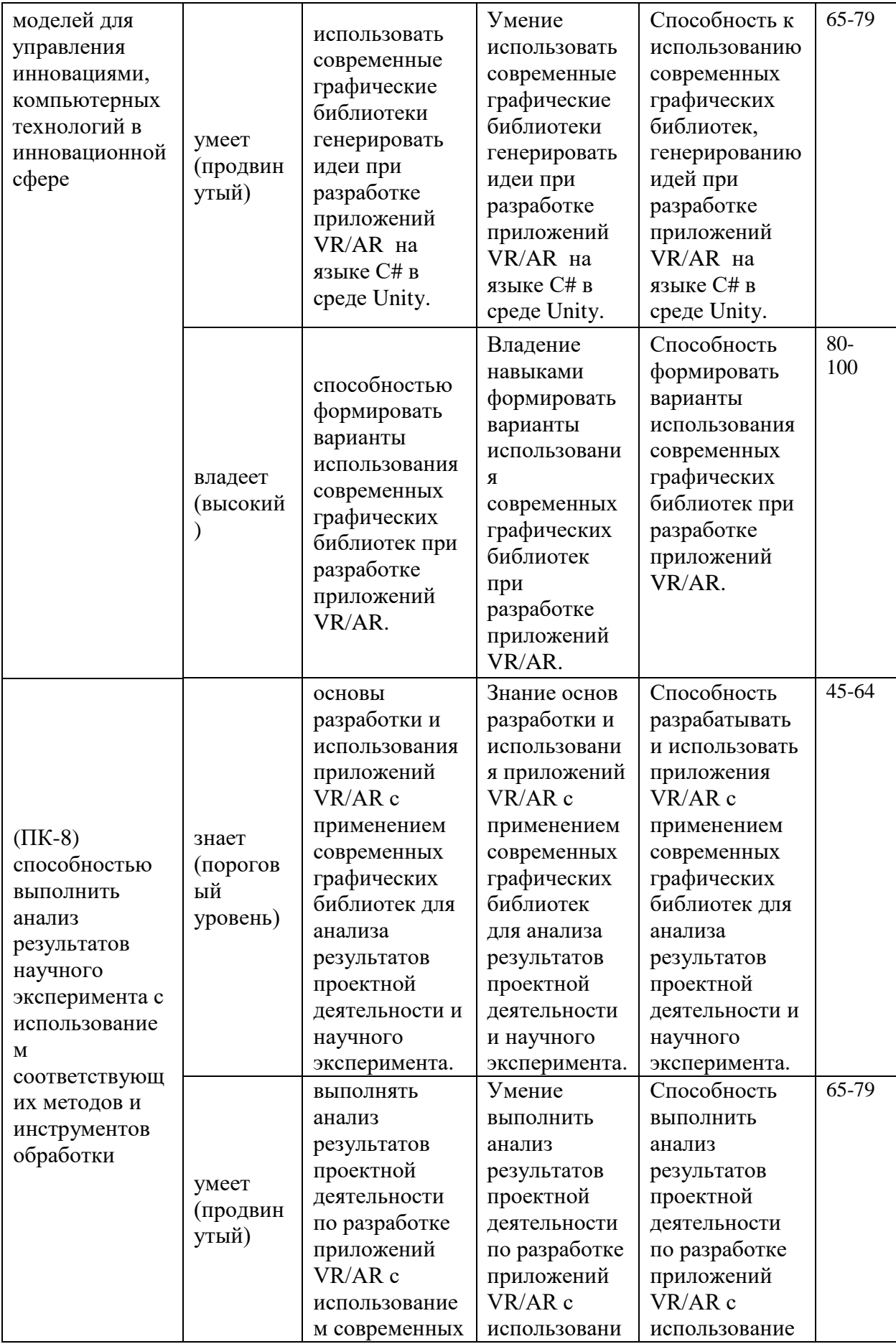

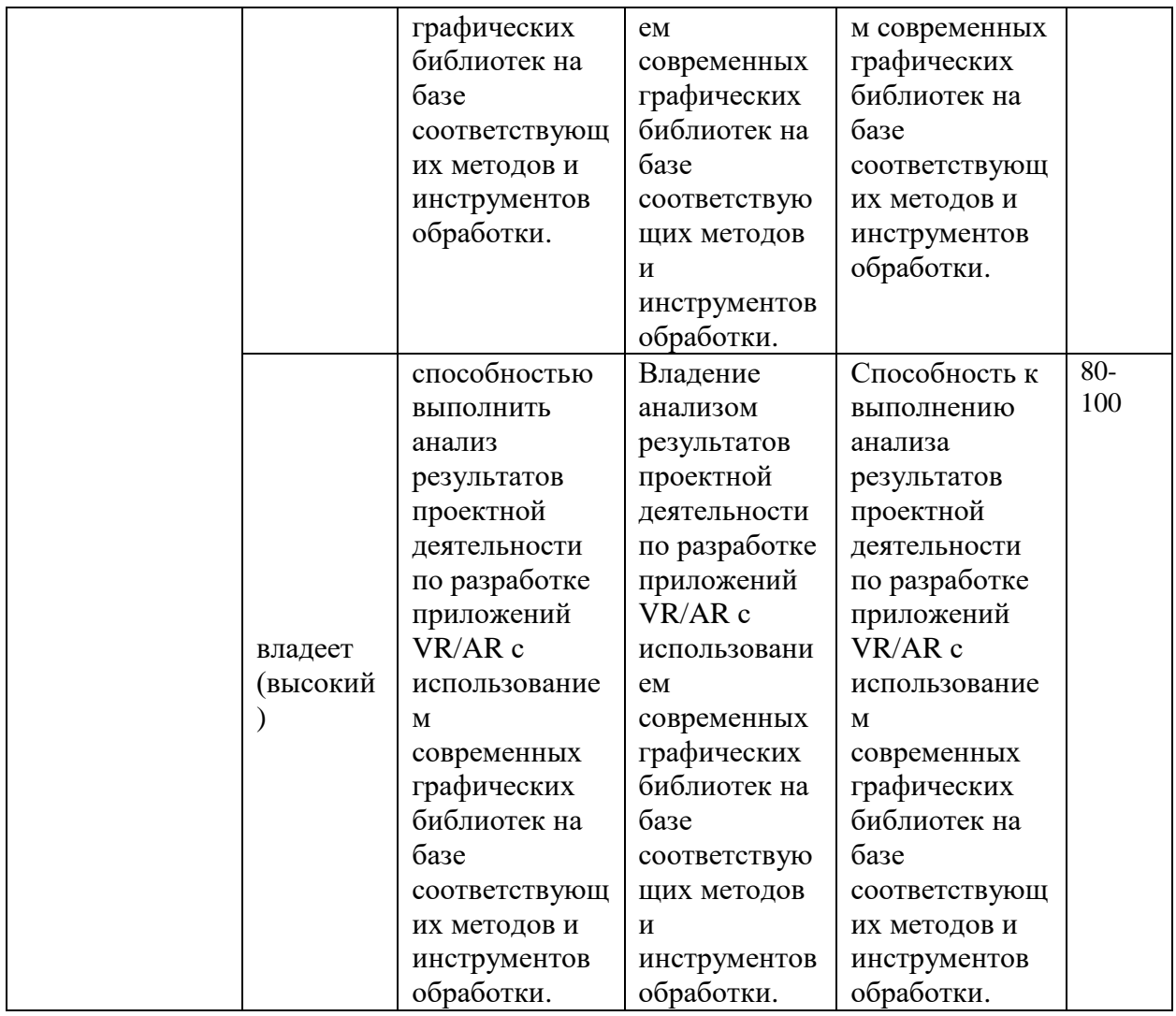

## **Шкала измерения уровня сформированности компетенций**

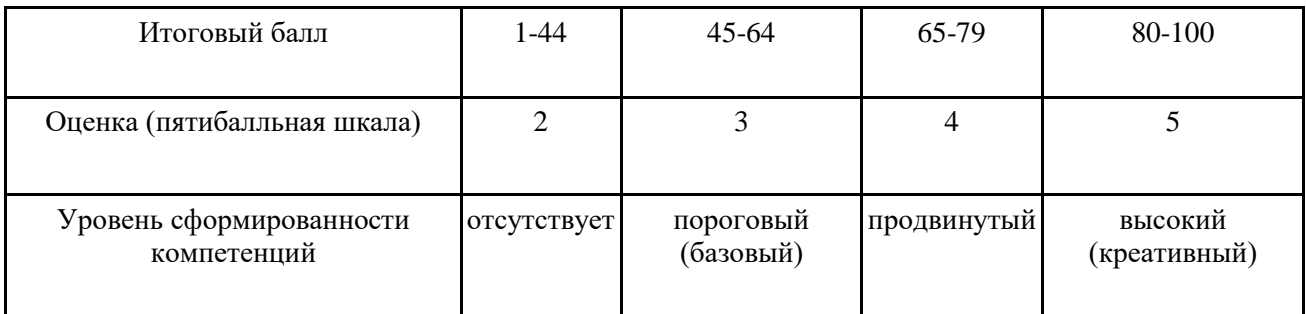

## **Методические рекомендации, определяющие процедуры оценивания результатов освоениядисциплины**

Оценочные средства для текущей аттестации

Критерии оценки курсовой работы

Курсовая работа оценивается командно, т.е. все члены команды, работавшие над курсовым проектом, получают одинаковые оценки по итогам выполнения и защиты, однако преподаватель может применять дополнительные поощряющие или штрафующие баллы индивидуально каждому участнику.

## Формирование оценки в виде суммы вклада в процентах четырех компонент в работу:

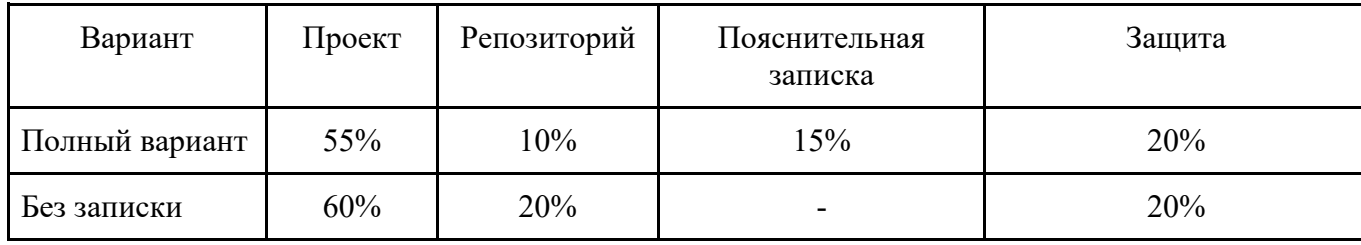

Критерии работы, выполненной на "отлично":

- 1. Исследование выполнено самостоятельно, имеет научно-практический характер, содержит элементы новизны.
- 2. Студент показал знание теоретического материала по рассматриваемой проблеме, умение анализировать, аргументировать свою точку зрения, делать обобщение и выводы.
- 3. Материал излагается грамотно, логично, последовательно.
- 4. Оформление пояснительной записки отвечает требованиям написания курсовой работы.
- 5. Во время защиты студент показал умение кратко, доступно (ясно) представить результаты исследования, адекватно ответить на поставленные вопросы.
- 6. Репозиторий оформлен правильно. Видна регулярная активность по коммитам. Есть оформленная главная страница.

7. Работа выполнена с учетом всех технических требований к заданию. Критерии работы, выполненной на "хорошо":

- 1. Исследование выполнено самостоятельно, имеет научно-практический характер, содержит элементы новизны.
- 2. Студент показал знание теоретического материала по рассматриваемой проблеме, однако умение анализировать, аргументировать свою точку зрения, делать обобщения и выводы вызывают у него затруднения.
- 3. Материал не всегда излагается логично, последовательно.
- 4. Имеются недочеты в оформлении курсовой работы.
- 5. Во время защиты студент показал умение кратко, доступно (ясно) представить результаты исследования, однако затруднялся отвечать на поставленные вопросы.
- 6. Репозиторий оформлен правильно. Коммиты делались нерегулярно. Главная страница оформлена слабо (кратко).
- 7. В работе учтены не все технические требования к заданию.

Критерии работы, выполненной на "удовлетворительно":

- 1. Исследование не содержит элементы новизны.
- 2. Студент не в полной мере владеет теоретическим материалом по рассматриваемой проблеме, умение анализировать, аргументировать свою точку зрения, делать обобщение и выводы вызывают у него затруднения.
- 3. Материал не всегда излагается логично, последовательно.
- 4. Имеются недочеты в оформлении курсовой работы.
- 5. Во время защиты студент затрудняется в представлении результатов исследования и ответах на поставленные вопросы.
- 6. Репозиторий оформлен неправильно. Коммитов практически нет. Главная страница не оформлена.
- 7. В работе учтены не все технические требования к заданию.

### **Критерии выставления зачета**

Оценка «отлично» выставляется студенту, если он глубоко и прочно усвоил программный материал, исчерпывающе, последовательно, четко и логически стройно его излагает, умеет тесно увязывать теорию с практикой, свободно справляется с задачами, вопросами и другими видами применения знаний, причем не затрудняется с ответом при видоизменении заданий, использует в ответе материал монографической литературы, правильно обосновывает принятое решение, владеет разносторонними навыками и приемами выполнения практических задач, а также выполнил все лабораторные работы.

Оценка «хорошо» выставляется студенту, если он твердо знает материал, грамотно и по существу излагает его, не допуская существенных неточностей в ответе на вопрос, правильно применяет теоретические положения при решении практических вопросов и задач, владеет необходимыми навыками и приемами их выполнения, а также выполнил все лабораторные работы.

Оценка «удовлетворительно» выставляется студенту, если он имеет знания только основного материала, но не усвоил его деталей, допускает неточности, недостаточно правильные формулировки, нарушения логической последовательности в изложении программного материала, испытывает затруднения при выполнении лабораторных работ.

Оценка «неудовлетворительно» выставляется студенту, который не знает значительной части программного материала, допускает существенные ошибки, неуверенно, с большими затруднениями выполняет лабораторные работы. Как правило, оценка «неудовлетворительно» ставится студентам, которые не могут продолжить обучение без дополнительных занятий по дисциплине.